# Linux Mint 21.3 und mehr

Zum neuen Jahr gibt es wieder eine neue Version von Linux Mint. Auch die anderen vertretenen Systeme sind ideal für den Linux-Desktop und Antix ist ein Spezialist für alte Hardware.

#### C Linux Mint 21.3 (64 Bit)

lm Das neue Linux Mint baut auf den Quellen von Ubuntu 22.04.3 LTS auf. In der Ausgabe auf Heft-DVD ist nun Cinnamon 6.0 enthalten, das ab sofort optional mit Wayland läuft. Ein aktueller Kernel 6.5 kann bei Bedarf aus den Stan-

dardquellen nachinstalliert werden. Linux Mint 21.3 liegt auch als ISO-Datei auf Heft-DVD.

#### C Pop-OS 22.04 (64 Bit)

Diese Ubuntu-Variante vom US-Notebookspezialisten System76 basiert wie Linux Mint auf Ubuntu 22.04. Es liefert seinen eigenen Desktop "Cosmic" mit. Dieser stammt zwar von Gnome ab, hat aber über Patches, Erweiterungen

und Zusatztools ein anderes Fenstermanagement und spezielle Bedienelemente erhalten. Das System ist auf DVD auch als originalgetreue Imagedatei vertreten.

#### **C** Sparky 7.2 (64 Bit)

Debian leicht gemacht: Sparky ist als installierbares Livesystem konzipiert, das mit dem bekannten

Calamares-Installer auf dem Datenträger eingerichtet wird. Auch die weitere Einrichtung wird durch Tools einfacher. Die Sparky-Variante auf Heft-DVD präsentiert Mate 1.26 als Desktop und liegt auch als ISO-Datei vor.

#### **O** Antix 23 (64 Bit)

Dieses Debian-System ist auf alte Hardware spezialisiert und arbeitet deshalb mit dem besonders schlanken Desktop Icewm. Anders als ein originales Debian 12 nutzt Antix kein Systemd zur Diensteverwaltung, sondern weiterhin Init-V. Auf DVD ist das installierbare Livesystem zudem als ISO-Datei zu finden.

# Extras & Tools

## C Netboot.xyz 2.0.75 (64/32 Bit)

Aufgefrischt: Dieses bootfähige Tool ist keine Linux-Distribution, sondern ein Bootprogramm, das eine große Auswahl von Linux-Systemen per Menü anbietet, von Github in den Arbeitsspeicher herunterlädt und dann startet. Netboot.xyz basiert auf iPXE und arbeitet auf regulärer PC-Hardware, verlangt aber Ethernet-Verbindung ins Internet.

#### **O** Shred-OS 2021.08.2

Das winzige Livesystem startet ein Menü im Textmodus, um Daten auf magnetischen Datenträgern endgültig zu überschreiben. Auch Wiederherstellungstools können dann nichts mehr rekonstruieren. Auf Festplatten arbeitet Shred-OS sehr zuverlässig. Für Flashmedien

(USB-Sticks, SSDs, NVMEs) ist das Tool allerdings nicht geeignet. Shred-OS startet im Uefi- sowie Bios-Modus.

#### C Super Grub Disk 2.04

Das startfähige Tool Super Grub Disk 2 liefert eine Boothilfe für Linux-Systeme, bei welchen der Bootloader vom Typ Grub 2 nicht mehr intakt ist oder von Windows überschrieben wurde. Im Multibootmenü der DVD wird das Tool unter "Extras und Tools" bei einem Boot im Bios- und Uefi-Modus angezeigt und liegt als ISO-Datei im Ordner "Extras".

#### **O** Hardware Detection Tool 0.5.2

Nur für den Bios-Modus: Einen Überblick zur kompletten Hardware eines Systems bietet das startfähige Hardware Detection Tool, auch wenn noch kein Betriebssystem installiert ist. In einem englischsprachigen Menü zeigt HDT Kategorien wie PCI, RAM, Prozessor und Bios an.

#### C Memtest 86+ 6.20

Das Testprogramm für den Arbeitsspeicher hat vor Kurzem ein Update auf Version 6.20 bekommen, unterstützt aktuelle Typen von RAM wie DDR4 und bootet nun sowohl im Bios-Modus als auch unter Uefi. Es beginnt sofort nach dem Start mit den Tests, die jederzeit zur Auswahl weiterer Optionen und tiefer gehenden Testläufen unterbrochen werden können.

#### C Plop Bootmanager 6

Der Plop Bootmanager verfügt über einen ei-genen Treiber für USB-Geräte und CD/DVD-ROM-Laufwerke. So kann dieser Bootmanager von diesen Laufwerken booten, auch ,<br>venn es das Bios des PCs nicht unterstützt. Das Tool startet nur im Bios-Modus.

#### Software auf DVD **C** Infrarecorder 0.53

Das bewährte Brennprogramm für ISO-Dateien steht unter einer Open-Source-Lizenz und hilft Windows-Anwendern, Linux-Image-Dateien der Heft-DVD oder aus dem Internet auf einen DVD-Rohling zu brennen. Der Infrarecorder 0.53 für Windows (alle Versionen) liegt mit Installer und alternativ als portable Version vor.

## O USB Imager 1.0.10

Aufgefrischt: Das Tool USB Imager dient zur bootfähigen Übertragung von Imagedateien auf einen USB-Stick oder eine Speicherkarte. Das Open-Source-Tool für Linux, Windows und Mac-OS bietet eine deutschsprachige Oberfläche und ersetzt in unserer Toolsammlung den früheren Win 32 Disk Imager.

#### C Tixati 3.19

Die Heft-DVD liegt als ISO-Datei für die Übertragung auf USB-Sticks oder zum Brennen auf Dual-Layer-DVDs jetzt auch als Download vor. Die Links dazu und Bittorrent-Downloads sind auf Github untergebracht (*[https://github.](https://github.com/LinuxWelt) [com/LinuxWelt](https://github.com/LinuxWelt)*).

#### **O** Unetbootin 7.02

Das nützliche USB-Tool mit grafischer Oberfläche transferiert mit wenigen Klicks die ISO-Images von Ubuntu und seinen Abkömmlingen wie Linux Mint bequem auf USB-Stick oder Speicherkarten und macht diese mit einem eigenen Bootmenü startfähig. Hinzu kommt eine wichtige Option für persistenten Speicher. Auf DVD finden sich 32-Bit- und 64-Bit-Ausgaben für Linux, Windows und Mac-OS.

#### **O** Putty 0.80

Aufgefrischt: Putty ist der klassische Terminalclient für den SSH-Zugriff auf Linux-Server unter Windows. Putty liegt als portables Tool vor, das unter allen Windows-Versionen ohne Installation läuft. Das Open-Source-Programm ist englischsprachig.

#### **O** Kitty 0.76.1.13

Kitty ist eine Abspaltung von Putty und ebenfalls ein Terminalclient für SSH, allerdings mit einigen ergänzten Funktionen und bequemen Features wie direkte Kennwortübergabe. Genau wie Putty wird es einfach über seine EXE-Datei gestartet.

### $23.01$

Das Open-Source-Programm 7-Zip ist eine leistungsfähige Alternative zu den Packern Winzip und Winrar, kommt aber auch mit gängigen Formaten wie TAR, GZIP, XZ, ZIP, CAB, RAR, ARJ und anderen zurecht. Es liegt für Windows in 64 Bit und 32 Bit auf DVD.

#### **O** brightnessctl.service

Begleitend zu einem Praxistipp zur Hardware zeigt diese Datei, wie ein Systemd-Service aufgebaut sein muss, um beim Systemstart automatisch die Bildschirmhelligkeit vorzugeben.

#### $\bullet$  touchpad

Diese Beispieldatei für Systemd dient zum Aufwecken eines Synaptic-Touchpads nach dem Ruhezustand, wie in den Hardwaretipps beschrieben.

#### C Audible-CLI 0.2.6

Das Python-Programm für Linux ist ein inoffizieller freier Client für Audible. Unter anderem kann es den persönlichen Schlüssel ("activation bytes") von AAX-Dateien erfragen. Mehr dazu lesen Sie in den Softwaretipps.

#### C AAXtoMP3 1.3

Linux Mint 21.3 und mehr<br>
The Unit Mint 21.3 server und Scripts<br>
Pop-0S 22.04<br>
Antix 23<br>
Sparky<br>
Linux 7.2<br>
Linux Wet Digital XX<br>
Unit Constrained Scripts<br>
Linux Wet Digital XX<br>
Unit Constrained Scripts and Hall Scripts<br>
U

Im Linux Mint 21.3 **Pop-OS 22.04 Antix 23 Sparky** Linux 7.2 LinuxWelt Digital XXL Über 350 Seiten Linux-Know-how

2/2024 Linux Mint 21.3 und mehr

Ebenfalls für die Softwaretipps ist dieses Script für die Linux-Shell (Bash) geschrieben, das Hörbücher von Audible im Format AAX nach MP4, OGG oder FLAC konvertiert.

#### Wahl-O-Mat Distributionen

Überarbeiteter Fragebogen und Informationssystem zur Wahl der passenden Linux-Distribution auf der HTML-Oberfläche der DVD; Der interaktive Fragebogen braucht keine Onlineverbindung und ist komplett in Javascript und Jquery realisiert.

# Heft-DVD & USB

# Ihr PC oder Laptop hat gar

kein DVD-Laufwerk? Auch dann ist die Zusammenstellung der Heft-DVD für Sie erreichbar. Das gesamte DVD-Image (ISO-Datei) gibt es auf *[www.linuxwelt.de/](http://www.linuxwelt.de/dvd0224) [dvd0224](http://www.linuxwelt.de/dvd0224)* zum Download. Diese ISO-Datei ist für USB-Sticks ab 16 GB geeignet. Auch das Extra-Image mit 4,3 GB liegt dort bereit, das ebenfalls von USB-Sticks bootet und ergänzend zu Artikeln im Heft sieben Livesysteme in einem Multibootmenü bietet.

# LinuxWelt XXL Digital 2/24

Nachsehen und Nachlesen: 348 Seiten Linux-Know-how

**LINUX** 

umfasst das aufgefrischte E-Book in Form einer PDF-Datei dieses Mal. Zum Nachschlagen und Ergänzen des eigenen Linux-Wissens sind neben Grundlagenthemen auch wieder Artikel aus dem letzten Heft vertreten: Eine neu hinzugefügte Rubrik aus der letzten LinuxWelt zu Künstlicher Intelligenz (KI) umfasst vier längere Artikel, die den praktischen Einsatz von KI-Programmen zeigen.

## Weitere Infos

Linux Mint erhält seinen eigenen Beitrag im Heft (siehe Seite 54). Die Vorstellung der drei weiteren Systeme auf DVD und des Extra-Image (4,7 GB) zum Download beginnt ab Seite 10. Zusätzliche Anleitungen und Hinweise zu den Distributionen auf Heft-DVD liefert die dortige Übersicht, die Sie über die Datei "index.html" in einem beliebigen Browser öffnen. Auf *[https://www.linuxwelt.de/](https://www.linuxwelt.de/dvd0623) [dvd0224](https://www.linuxwelt.de/dvd0623)* gibt es das auch alles online.

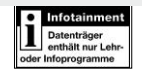

C Startfähiges Livesystem auf DVD C Startfähiges System plus ISO-Datei auf DVD C Programm auf DVD

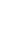

8

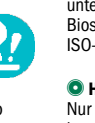

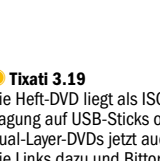

Falls Sie Fragen zu den Programmen haben, wenden Sie sich bitte direkt an die Software-Anbieter.

 $\omega$ Medi

Software und Scripts · 7-Zip 23.01 · USB Imager 1.0.10 (Linux, Windows, Mac-OS) · Unetbootin 7.02 (Linux, Windows, Mac-OS) · Putty 0.80 · Kitty 0.76.1.13 · Infrarecorder 0.53 · Tixati 3.19-1 · Scripts zu Artikeln

K

kte bezeichnung sind

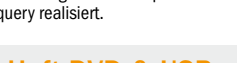